# Adobe Photoshop CC 2019 - Free Download Full Version

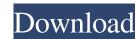

#### Photoshop Download Free Download Windows 10 Crack + With Keygen [March-2022]

Graphic programs for graphic-design elements include: \* Adobe Illustrator (): Create vector graphics in a manner similar to Adobe's Photoshop. To create a vector image, you select the area of the image you want to work with, and then use commands to "draw" the artwork, creating polygons, circles, and lines. Illustrator can also import photos, creating vectors. Illustrator has many of the same features as Photoshop, and is useful for all levels of users. \* Adobe Fireworks (): This program is a vector graphics creation program that works is a great tool for creating web graphics, logos, logos, and icons. \* Adobe InDesign (): This program, also a vector graphics design program, has all of the features of Photoshop and Illustrator. A typical InDesign file can contain multiple pages that display as individual documents. \* Adobe Photoshop talk for collages). \* Clip Studio Paint () is a digital painting software that's used to create art for comics, websites, logos, and advertisements. Clip Studio Paint is an editor for graphic artists with the ability to generate vector graphics from a still image as well as modifying existing artwork or from another source. \* CoreIDRAW (): This vector graphics program has a tendency to be overkill for the average user. Some of the features in CorelDRAW are similar to those of Adobe's

#### Photoshop Download Free Download Windows 10

Available for both macOS and Windows, Photoshop Elements has a lot of features and options to help enhance an image. That doesn't mean Photoshop Elements is only for use by people who don't want to spend time editing images. It actually has many advanced features that even professional photographers use in their work. Here are the top features you can use with Photoshop Elements (Mac or Windows) Adjusting the tonal range (the overall contrast and brightness of an image) is one of the most important factors when editing images. It can make a huge difference in making an image look sharper, better, or drastically different than it did before the edit. You can use the Adjustments panel to change the overall tonal range of an image. That includes using the following control: Curve Levels Histogram When you use Curves to adjust tonal range, you can use the Options bar to select the Mode or Range to apply to the image. Curves levels Histogram Curves is easier to use than using the other levels tools on an image. See how to use this tool in Photoshop Elements with this step-by-step tutorial. How to Convert a JPEG to a TIFF File TIFF (Tagged Image File Format) is a highly advanced file format for storing images. There are many reasons to use TIFF, including the fact that it's the most common image format that's used for printing. The most important features of TIFF files include: It's a lossless, single-pass compression format (meaning that it compresses the image very well without losing any detail) It's a layered file format (meaning that it preserves the original image as a background layer). You can do that with multiple formats, including JPEG, PNG, and TIFF files. Using the "Save as Type 05a79cecff

## Photoshop Download Free Download Windows 10 Crack + Free Download

The Gradient tool allows you to quickly change the color of an image. When you move the tool, you can see a preview of the gradient effect. Tutorial : Create a Multi-Color Gradient [+] To learn how to use layers, please see how to create, edit and share a layer. Using the Gradient tool is like a paintbrush, which allows you to paint colors. The gradient stops tell the tool how to mix a color. For example, the number 9 -67 to 153 tells the Gradient tool that it should mix red 9 times, then 67 times, and mix blue 153 times. The following pictures show different stroke. You can move the tool by clicking in the canvas, or pressing the left (drag) or right (press) button. The distance that you move the tool is called the 'Stroke'. Gradient Tool with Red Stroke Different Strokes In the below picture, the gradient Tool with 45° Stroke The Gradient Tool with 90° Stroke The Gradient Tool with 90° Stroke The Gradient Tool with 90° Stroke The Gradient Tool with 90° Stroke The Gradient Tool with 180° Stroke The Gradient Tool with 90° Stroke The Gradient Tool with 90° Stroke The Gradient To

### What's New in the?

Q: dynamically loaded image in dhtmlx dataview I am using DHTMLX dataview to display images. I found the code for dynamically loaded images in the dataview. I have the following code: var datasource = { "fields":[ { "id":"name", "text":"Name", "width":"100px", "dcolumn":"name" }, { "id":"status", "width":"100px", "dcolumn":"name" }, { "id":"photo", "text":"Name", "width":"100px", "dcolumn":"name", "text":"Name", "text":"Name", "text":"Name", "width":"100px", "dcolumn":"name" }, { "id":"photo", "text":"Photo", "text":"Photo", "text":"Photo2", "width":"100px", "dcolumn":"photo2", "text":"Photo2", "text":"Photo2",

## System Requirements:

Minimum requirements Recommended: Operating System: Windows XP Service Pack 2 or later Processor: Intel Core 2 Duo or AMD Athlon 64 X2 or better Memory: 1 GB RAM Video Card: Nvidia GeForce 7300 or ATI Radeon X1300 or better Hard Drive: 1 GB available space Sound Card: DirectX 9.0 compatible sound card Internet Connection: Broadband Internet connection Additional Notes: You can use your mobile phone or PDA as the controller for this game. See here for the details.

http://domainmeans.com/?p=15439 https://tinilist.com/wp-content/uploads/2022/07/how\_to\_download\_image\_in\_photoshop.pdf https://www.reperiohumancapital.com/system/files/webform/physit272.pdf https://rocketchanson.com/advert/flower-psd-collection-of-free-photoshop-cs6-patterns/ https://ccp.arizona.edu/system/files/webform/photoshop-free-download-brushes.pdf http://insenergias.org/?p=19983 https://trevelia.com/upload/files/2022/07/yJNQw4gVgcKPIMDQrDmJ\_01\_a77c602b5aa8dadd5625d355fd7dacc5\_file.pdf https://estatezone.net/wp-content/uploads/2022/07/Adobe Photoshop CS4 For Mac Free Download Full Version.pdf https://arlingtonliquorpackagestore.com/adobe-photoshop-cs4-the-free-version/ https://kivabe.info/wp-content/uploads/2022/07/22\_Free\_Photoshop\_Star\_Brushes.pdf https://www.keyringscustom.com.au/sites/www.keyringscustom.com.au/files/webform/sofnico573.pdf https://awinkiweb.com/wp-content/uploads/2022/07/orlosady.pdf https://www.elitetest.com/system/files/webform/plan-documentation/odakgem300.pdf https://mandarinrecruitment.com/system/files/webform/oliafad31.pdf http://mysquare.in/?p= https://www.voyavel.it/15-free-sparkle-brushes-photoshop/ https://connectingner.com/wp-content/uploads/2022/07/tarebald-1.pdf https://www.iraya.ir/wp-content/uploads/2022/07/tribur.pdf https://apps.crg.es/system/files/webform/xymmarl432.pdf https://hilivecourses.com/ipad-video-maker-free-download/